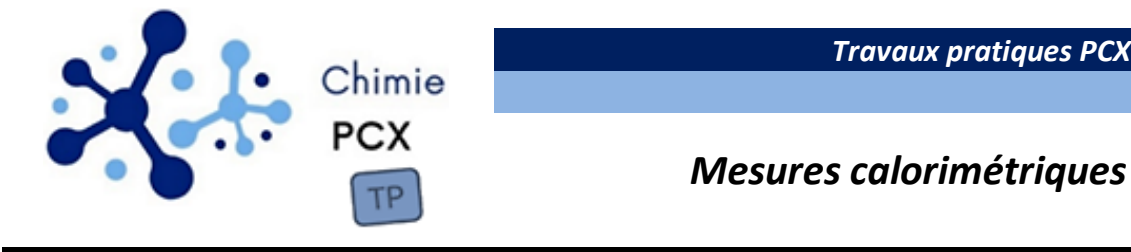

*Série 3*

## • **Évaluer la puissance des pertes thermiques.**

- **Déterminer la capacité thermique d'un calorimètre**
- **Déterminer la valeur d'une enthalpie standard de réaction.**

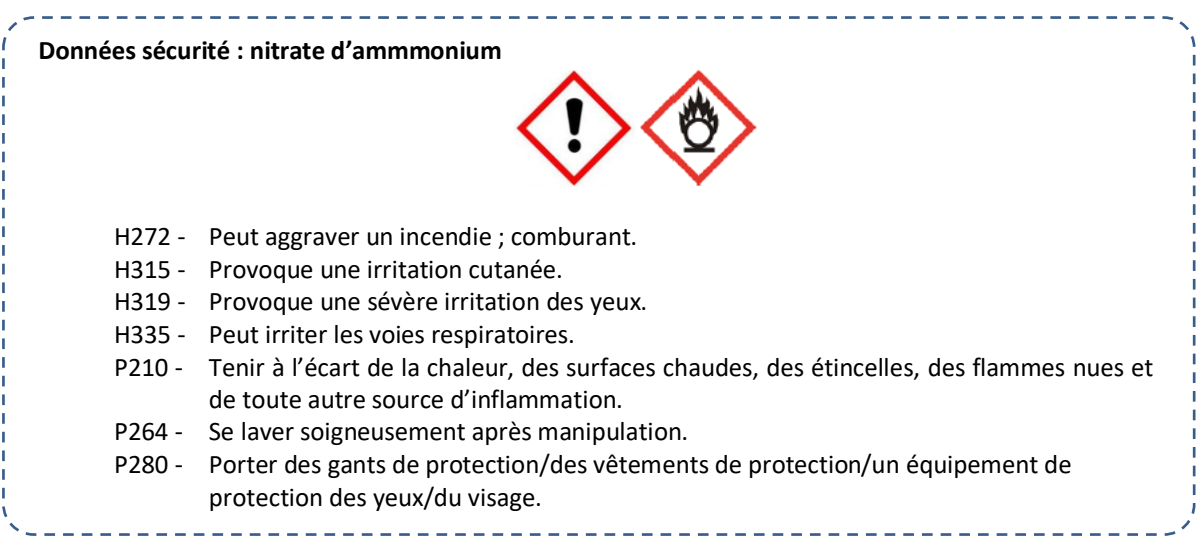

# **1- Présentation**

La calorimétrie est une technique très utile pour évaluer des transferts d'énergie.

En effet, la transformation du système constitué par le calorimètre et son contenu, est isenthalpique à condition de la supposer isobare, adiabatique et sans travail utile. Ainsi, la variation de température du contenu du calorimètre est uniquement liée aux transferts d'énergie mis en jeu à l'intérieur du calorimètre puisqu'aucun transfert thermique vers le milieu extérieur n'existe.

En pratique, l'hypothèse d'adiabaticité est souvent trop forte. Il peut alors être intéressant de caractériser les pertes thermiques à travers la paroi du calorimètre.

## **Compte-rendu**

 $\rightarrow$  Montrer que lors d'une transformation adiabatique isobare sans travail utile,  $\Delta H = Q$ .

# **2- Caractérisation du calorimètre**

La caractérisation du calorimètre est essentielle avant toute mesure calorimétrique. En particulier, la détermination de sa capacité thermique est essentielle car elle permet d'accéder à la part d'énergie reçue algébriquement par le calorimètre lors d'une variation de température. La méthode proposée ici est la méthode des mélanges.

Donnée : Capacité thermique massique de l'eau liquide (supposée indépendante de T) : c<sub>p</sub> = 4,18 J·K<sup>-1</sup>·g<sup>-1</sup>

## **Protocole**

- Peser le calorimètre vide avec ses accessoires (masse  $m_1$ ).
- Introduire environ 100 mL d'eau du robinet. Peser l'ensemble {calorimètre + accessoires + eau} (masse  $m_2$ ).
- Introduire un dispositif de suivi de la température et démarrer l'acquisition (une mesure toutes les 10 secondes) tout en agitant continûment le contenu du calorimètre.
- Chauffer environ 50 mL d'eau chaude dans un bécher. Mesurer la température de l'eau chaude juste avant de l'introduire dans le calorimètre.
- Sans interrompre l'acquisition de la température et en maintenant l'agitation du milieu, introduire l'eau chaude et poursuivre l'acquisition de température pendant 5 minutes.
- Peser l'ensemble {calorimètre + accessoires + eau froide + eau chaude} (masse  $m_3$ ).

**Modélisation des transferts thermiques avec le milieu extérieur à travers la paroi latérale**

Les transferts thermiques sont d'autant plus intenses que la différence de température entre le contenu du calorimètre et le milieu extérieur est importante. D'autre part, la surface de contact accroît l'intensité de ces échanges.

La puissance des pertes thermiques subies par le système lors d'échanges avec le milieu extérieur à travers sa surface latérale peut être modélisée par la loi de Newton :

$$
\mathcal{P} = K \cdot (T - T_{ext})
$$

 $où$ :  $K:$  une constante proportionnelle à la surface de contact avec le milieu extérieur.

: température du contenu du calorimètre

 $T_{ext}$ : température de la pièce supposée constante.

### **Compte-rendu**

- $\rightarrow$  Proposer une analyse globale de la courbe d'évolution temporelle de la température.
- $\rightarrow$  Déterminer graphiquement la valeur de température « finale » compatible avec l'hypothèse d'adiabaticité. En déduire une valeur de la capacité thermique du calorimètre et la masse en eau du calorimètre (c'est-à-dire la masse d'eau ayant une capacité thermique égale à celle du calorimètre).
- $\rightarrow$  Évaluer l'incertitude-type sur la capacité thermique par la méthode de Monte-Carlo.
- $\rightarrow$  Modéliser l'évolution de la température lors de la phase de décroissance observée postérieurement à l'introduction d'eau chaude. En déduire un moyen d'évaluer le temps caractéristique τ des pertes thermiques. Commenter la valeur obtenue en lien avec l'hypothèse d'adiabaticité.
- Évaluer la constante  $K$ .

# **3- Détermination de l'enthalpie standard de dissolution du nitrate d'ammonium**

La dissolution dans l'eau du nitrate d'ammonium solide (NH<sub>4</sub>NO<sub>3</sub>(s)) est endothermique. Pour que l'avancement de la réaction de dissolution soit connu, il est important que la dissolution du sel soit totale. En effet, en travaillant avec des quantités de matière supérieures à la solubilité, une partie indéterminée du sel introduit resterait solide.

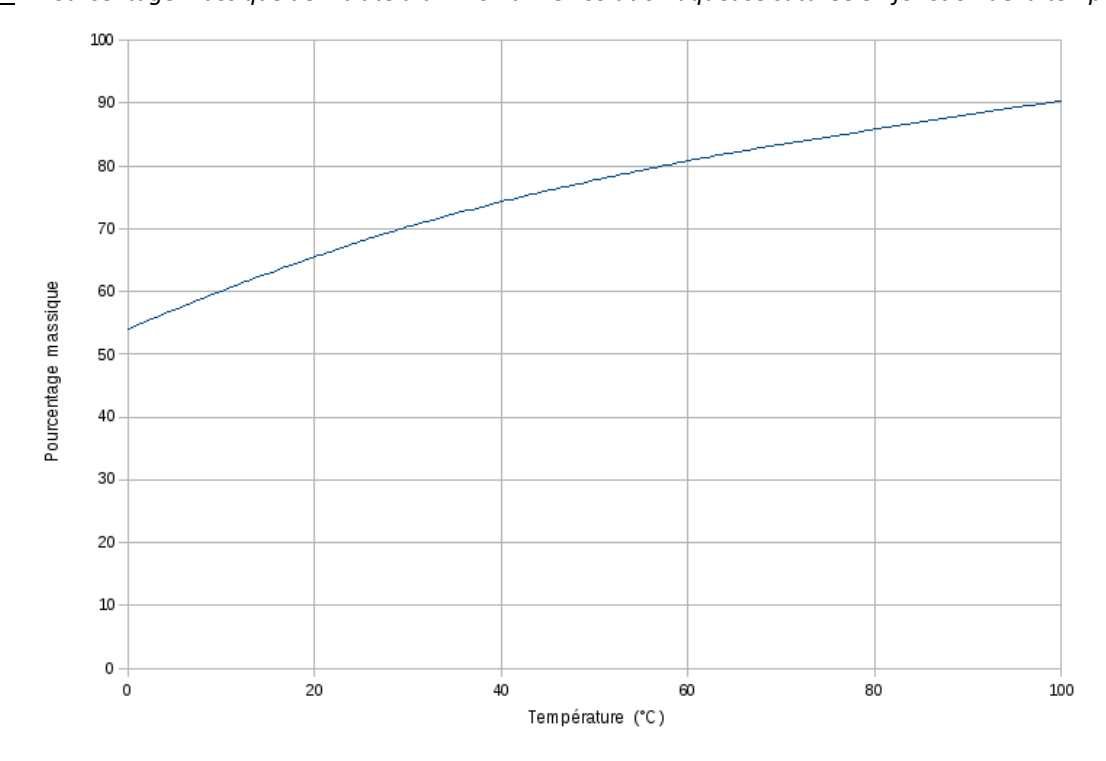

Données : *Pourcentage massique de nitrate d'ammonium en solution aqueuse saturée en fonction de la température* :

*Densité à 20 °C d'une solution saturée de nitrate d'ammonium :* d = 1,3 *Masse molaire* :  $M(NH_4NO_3) = 80$  g·mol<sup>-1</sup>

*Enthalpies standard de formation (supposées indépendantes de la température) :*

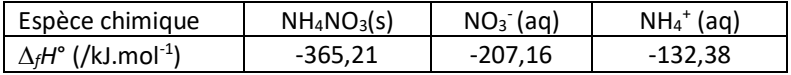

### **Compte-rendu**

- → Montrer que les données tabulées permettent de prévoir le caractère endothermique de la dissolution du nitrate d'ammonium dans l'eau. Indiquer si ce résultat se généralise à toutes les dissolutions de sels ioniques dans l'eau.
- $\rightarrow$  Si le temps le permet, montrer que la solubilité du nitrate d'ammonium dans l'eau est de 845 g·L<sup>-1</sup> à 20 °C.
- $\rightarrow$  Montrer que, lors de la dissolution d'une masse m de nitrate d'ammonium dans l'eau en condition adiabatique isobare :

$$
\frac{1}{T - T_{init}} = -\frac{M \cdot c_{eau}}{\Delta_r H^o} \cdot \left(1 + \frac{m_e + \mu}{m}\right)
$$

*(on considèrera que la solution aqueuse obtenue par dissolution de la masse de nitrate d'ammonium dans la masse d'eau possède une capacité thermique égale à celle d'une*  $masse (m + m_e) d'eau pure$ ).

**Appel**

**Proposer un protocole expérimental permettant de déterminer, avec le maximum de précision, la valeur de l'enthalpie standard de dissolution du nitrate d'ammonium dans l'eau.**

Mettre en œuvre le protocole validé ou celui qui vous sera proposé.

## **Compte-rendu**

石

- $\rightarrow$  Évaluer l'enthalpie standard de dissolution du nitrate d'ammonium dans l'eau.
- $\rightarrow$  Évaluer l'incertitude-type associée à cette enthalpie standard de dissolution en vous aidant du script python reproduit à la page suivante (ce script permet de déterminer l'incertitude-type sur les paramètres de sortie d'une régression linéaire (coefficient directeur et ordonnée à l'origine). Il est accessible sur capytale **(code : 5038-891361)** et via le lien suivant : <https://capytale2.ac-paris.fr/web/c/5038-891361>

# **4- Annexe : commandes python utiles**

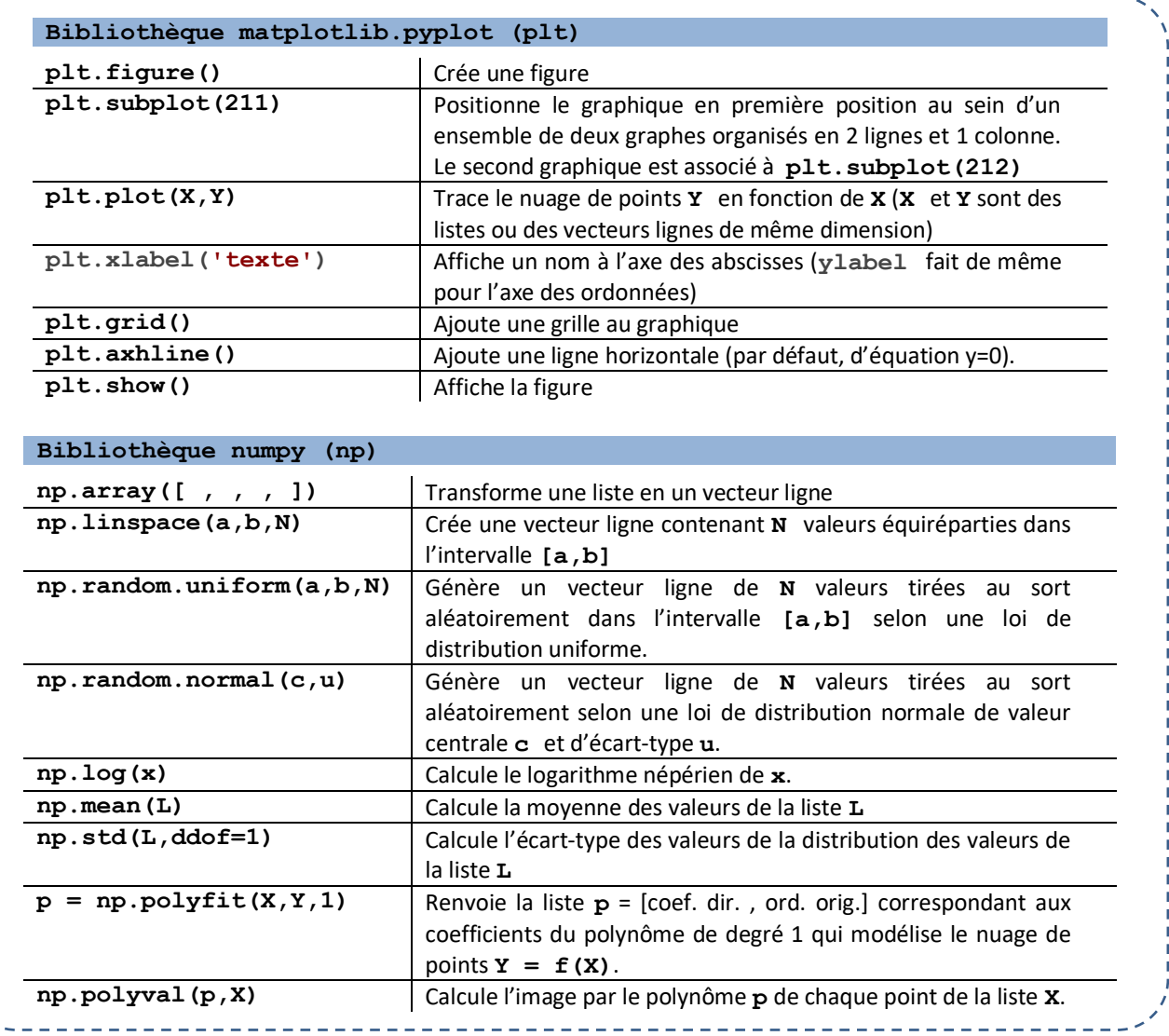

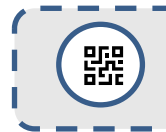

*Capacité numérique :* à l'aide d'un langage de programmation, évaluer l'incertitude-type sur les paramètres d'un modèle affine.

**#IMPORTATION DES BIBLIOTHEQUES import matplotlib.pyplot as plt import numpy as np**

#### **#DEFINITION DES PARAMETRES**

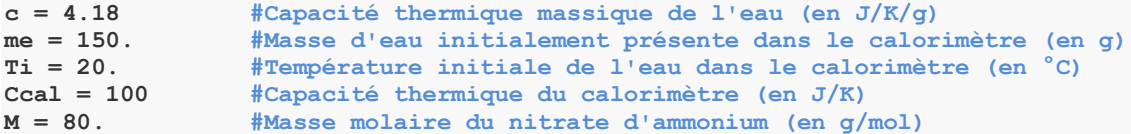

#### **#SAISIE DES VARIABLES EXPERIMENTALES ET DES DEMI-ETENDUES**

```
T = np.array([18.9 , 17.6 , 16.2 , 15.3 , 14.1 , 13.1 , 11.8])
m = np.array([3 , 6 , 9 , 12 , 15 , 18 , 21])
```
**a\_T = 0.2 #Demi-étendue de l'intervalle auquel paraît appartenir la température a\_m = 0.1 #Demi-étendue de l'intervalle auquel paraît appartenir la masse**

### **#CALCUL DE GRANDEURS UTILES**

**mu = Ccal/c #Masse en eau du calorimètre (en g)** #Masse d'eau équivalente au système après dissolution (en g) **DeltaT = T - Ti #Variation de température consécutive à la dissolution (en °C) DrH\_tab = 25670 #Enthalpie standard de réaction tabulée (en J/mol)**

### **#SIMULATION DE REGRESSIONS LINEAIRES (Monte-Carlo)**

**#Le principe est de réaliser un très grand nombre de régressions linéaires à partir #de jeux de valeurs expérimentales simulées, obtenues en ajoutant une composante #aléatoire aux valeurs expérimentales réelles. Le coefficient directeur moyen (CDm) #et l'ordonnée à l'origine moyenne OOm) sont enfin calculés à partir des valeurs #des CD et OO obtenues à chacune des régressions linéaires simulées.**

```
N = 50000 #Nombre de simulations envisagées
i=0
CD,OO,DrH = [],[],[] #Listes des valeurs simulées des coefficients 
                        #directeurs, ordonnées à l'origine et enthalpie
                       #standard de dissolution
while i < N :
    for k in range(0,len(T)) : 
    #Ajout composante aléatoire aux valeurs expérimentales
        DeltaT_simul = T + np.random.uniform(-a_T , a_T) - Ti
       m \sinh \overline{1} = m + np.random.minform(-a_m , a_m) p = np.polyfit(1/m_simul , 1/DeltaT_simul , 1) #rég. linéaire avec jeu simulé
    CD.append(p[0]) #stockage CD et OO dans des listes
    OO.append(p[1])
    DrH.append(-((me+mu)*c*M)/p[0]) #Calcul enthalpie std dissolution
    i += 1
```

```
#AFFICHAGE DES RESULTATS
print("REGRESSION LINEAIRE AVEC SIMULATIONS MONTE-CARLO : ", "\n"
       "Coefficient directeur : ", round(np.mean(CD),3)," g/K ", 
       "avec u(CD) = ", round(np.std(CD,ddof=1),3)," g/K", "\n"
       "Ordonnée à l'origine : ", round(np.mean(OO),3), " K^{-1} "
      "avec u(00) = ", round(np.std(00,ddof=1),3), "K^{(n-1)''}, "\n")
print("ENTHALPIE STANDARD DE DISSOLUTION : ", "\n"
```

```
"DrH<sup>°</sup> = ", round(np.mean(DrH),0) , " J/mol avec u(DrH^{\circ}) = ",
round(np.std(DrH,ddof=1),0) , " J/mol")
```

```
#COMPARAISON AVEC LA VALEUR TABULEE
print("z_score = " , round( abs(np.mean(DrH) - DrH_tab) / np.std(DrH,ddof=1),2))
```